Linux Install Party

Warum Linux?

Andreas Hechenberger

Freitagsrunde 4!

1. Dezember 2013

<span id="page-0-0"></span>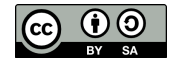

Andreas Hechenberger [Linux Install Party](#page-0-0)

# Warum Linux?

Andreas Hechenberger [Linux Install Party](#page-0-0)

# Warum Linux

- Freies Betriebsystem
- Freie Software
- lebt durch die Community
- Linux ist großartig und so auch die Auswahl

# Warum Linux

- Freies Betriebsystem
- Freie Software
- lebt durch die Community
- Linux ist großartig und so auch die Auswahl

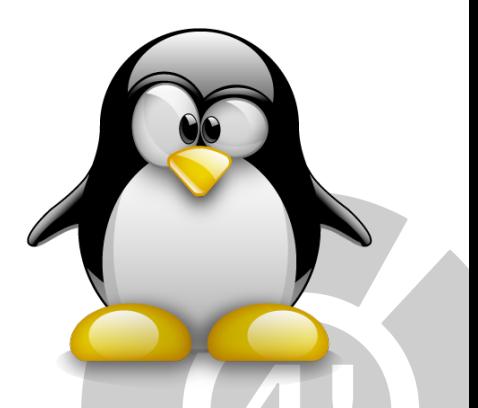

## Abbildung: Tux, Maskottchen

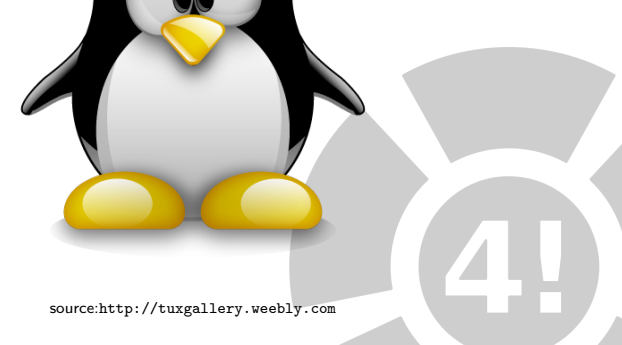

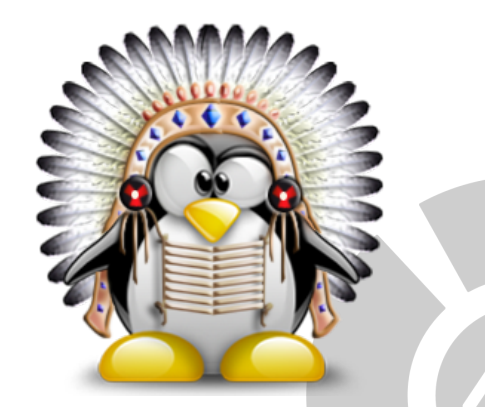

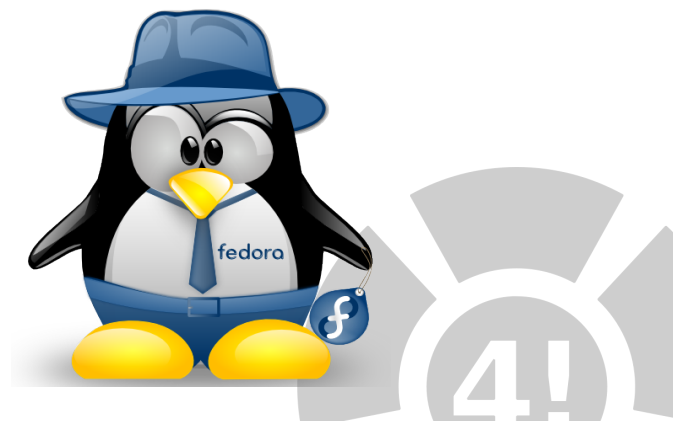

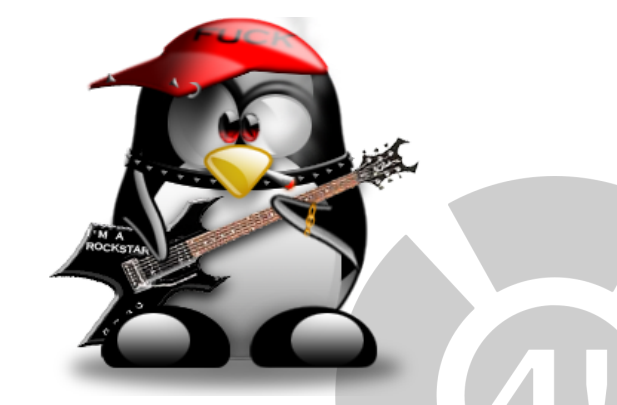

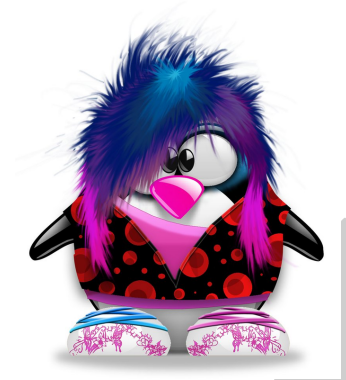

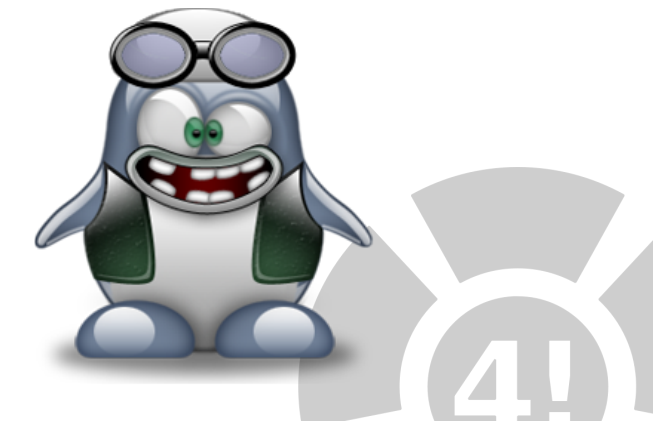

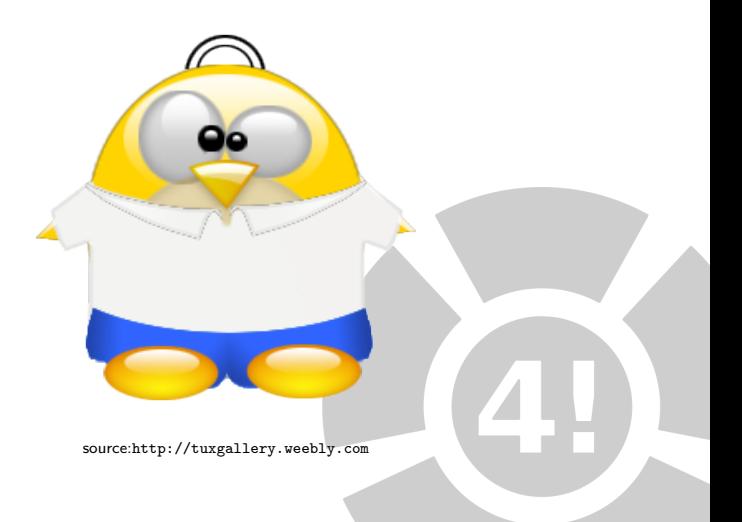

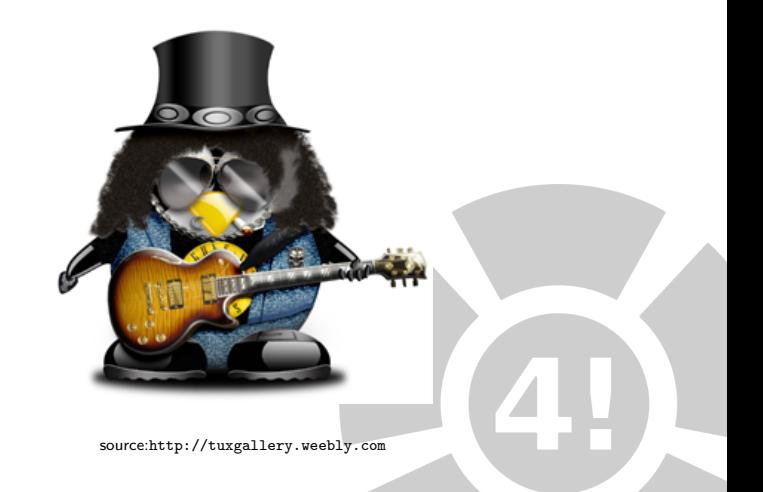

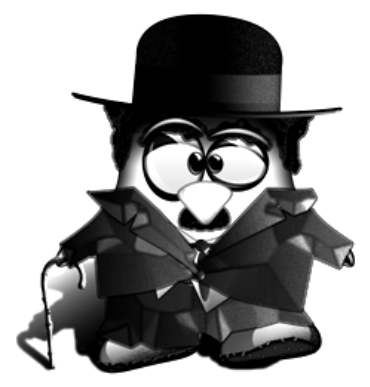

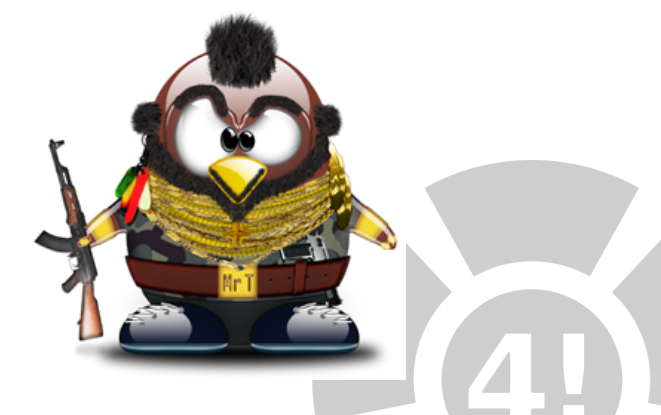

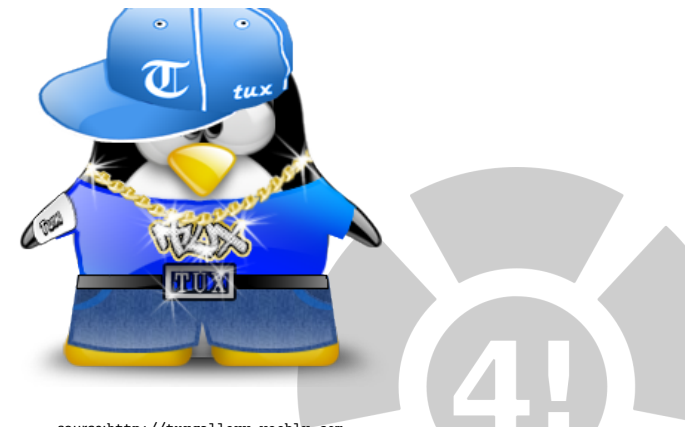

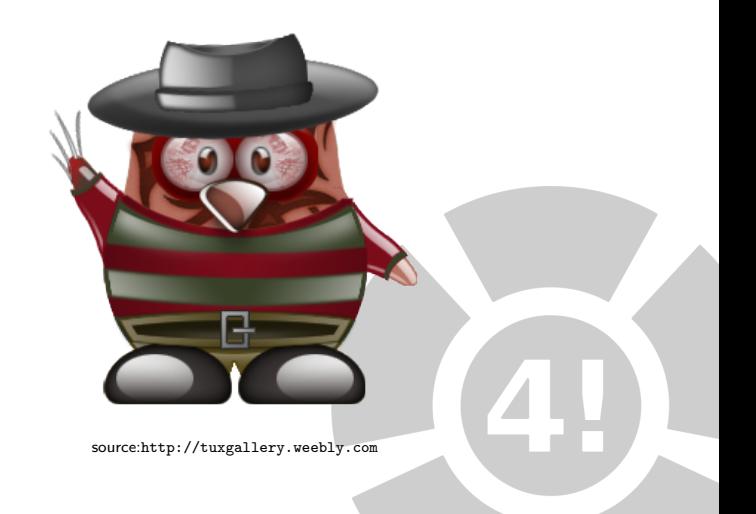

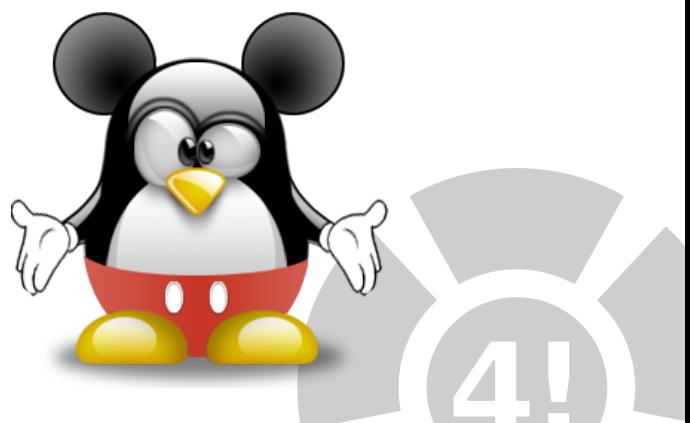

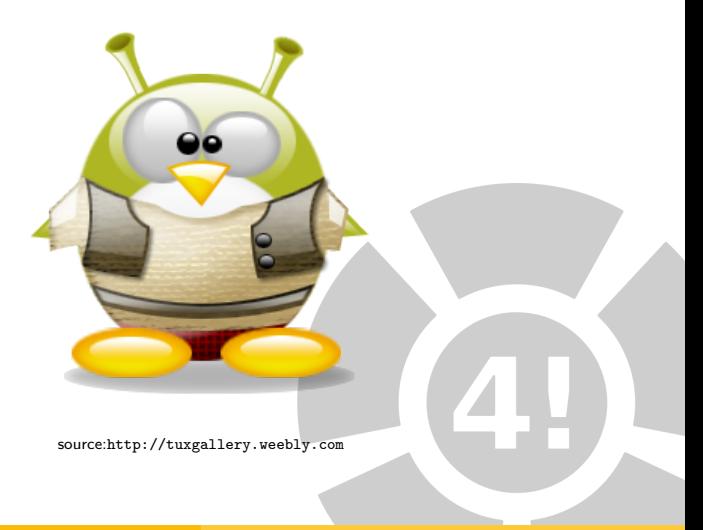

Andreas Hechenberger [Linux Install Party](#page-0-0)

# ubuntu®

# ubunt

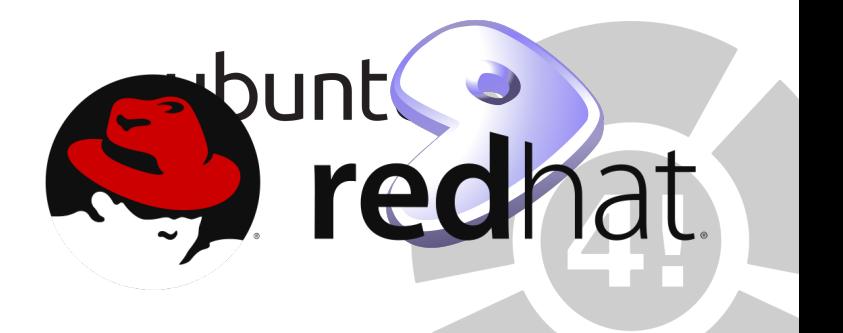

# punt redhat.

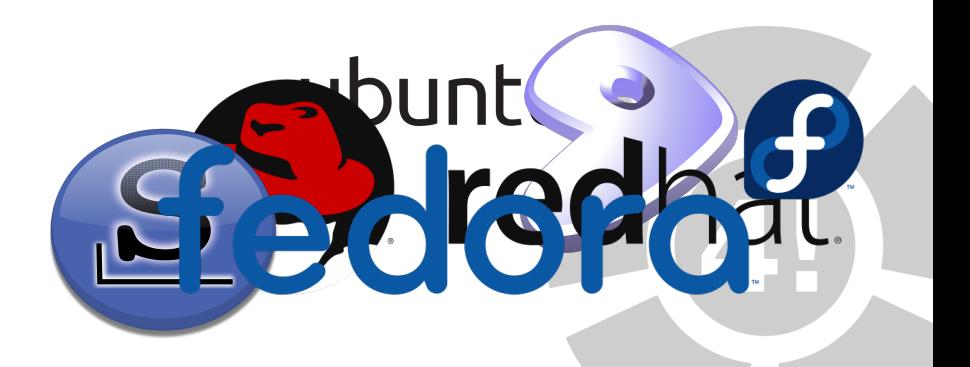

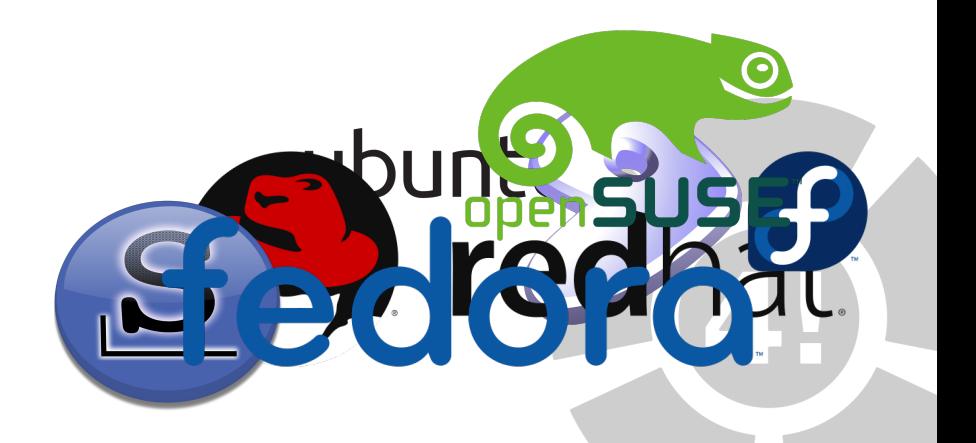

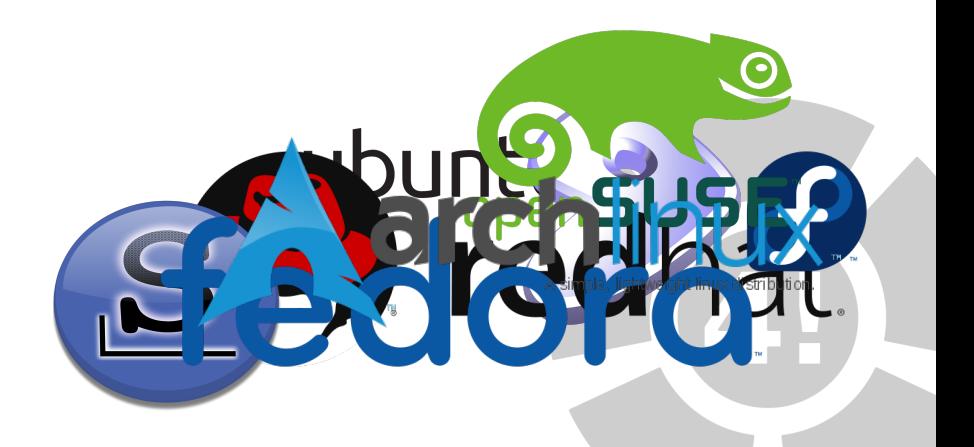

# **GACUD** D

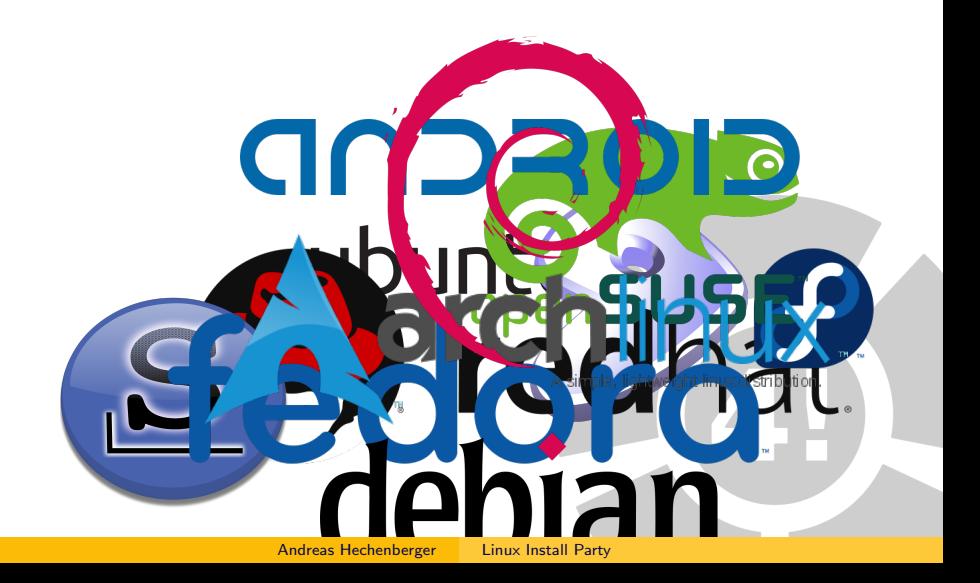

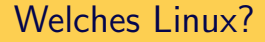

# Welches auch immer ihr haben wollt

Andreas Hechenberger [Linux Install Party](#page-0-0)

• Für Neueinsteiger empfehlen wir ein Ubuntu oder ein anderes Debian-Derivat<sup>1</sup>

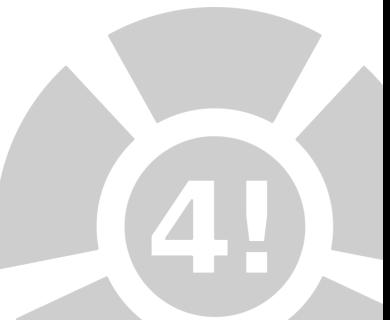

- Für Neueinsteiger empfehlen wir ein Ubuntu oder ein anderes Debian-Derivat<sup>1</sup>
- Dabei kann noch zwischen Desktoptypen entschieden werden

- Für Neueinsteiger empfehlen wir ein Ubuntu oder ein anderes Debian-Derivat<sup>1</sup>
- Dabei kann noch zwischen Desktoptypen entschieden werden **1** Gnome

- Für Neueinsteiger empfehlen wir ein Ubuntu oder ein anderes Debian-Derivat<sup>1</sup>
- Dabei kann noch zwischen Desktoptypen entschieden werden
	- **1** Gnome 2 Xfce

- Für Neueinsteiger empfehlen wir ein Ubuntu oder ein anderes Debian-Derivat<sup>1</sup>
- Dabei kann noch zwischen Desktoptypen entschieden werden
	- **1** Gnome 2 Xfce **8 KDE**

- Für Neueinsteiger empfehlen wir ein Ubuntu oder ein anderes Debian-Derivat<sup>1</sup>
- Dabei kann noch zwischen Desktoptypen entschieden werden

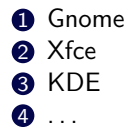

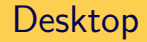

## Mischung aus fancy und normal

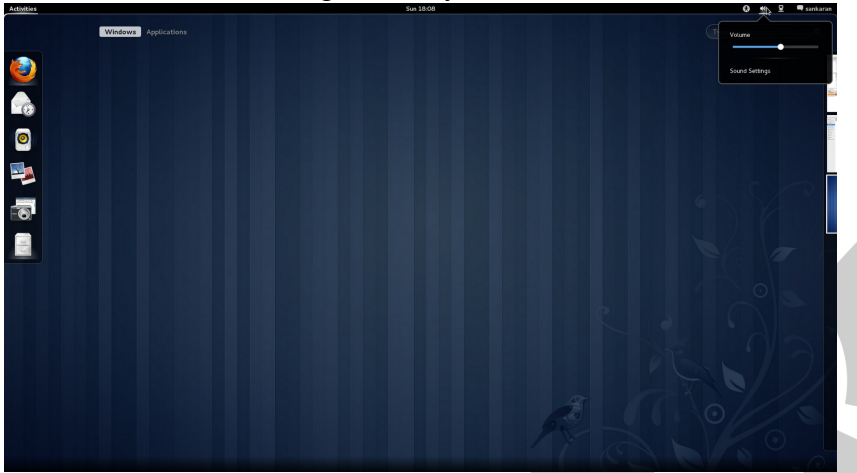

# Desktop

**P** 

# Schlicht und einfach

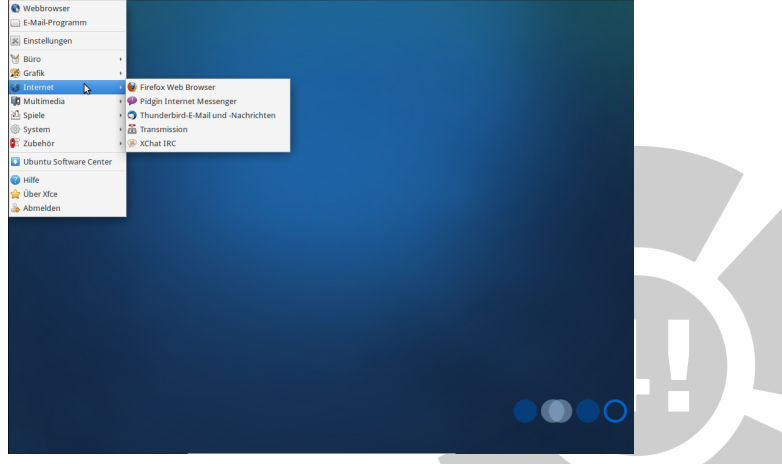

F Runde

# Desktop

### Fancy und verrückt

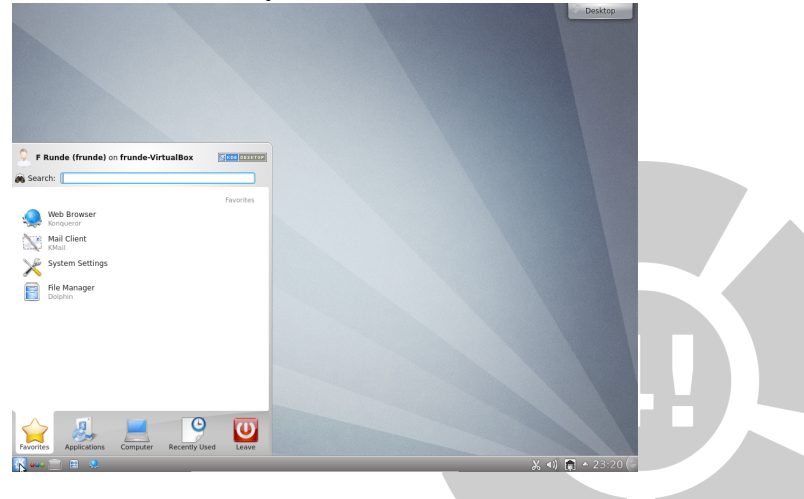

#### Andreas Hechenberger [Linux Install Party](#page-0-0)

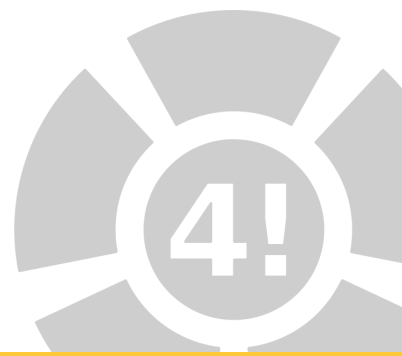

• . . . lernt euer neues Betreibssystem kennen und lieben.

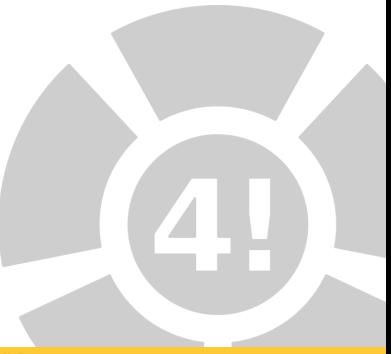

- . . . lernt euer neues Betreibssystem kennen und lieben.
	- findet euch zurecht

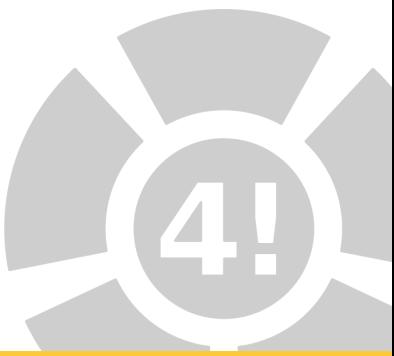

- . . . lernt euer neues Betreibssystem kennen und lieben.
	- findet euch zurecht
	- richtet euer System nach euren wünschen ein

- . . . lernt euer neues Betreibssystem kennen und lieben.
	- findet euch zurecht
	- richtet euer System nach euren wünschen ein
	- installiert coole Software

- . . . lernt euer neues Betreibssystem kennen und lieben.
	- findet euch zurecht
	- richtet euer System nach euren wünschen ein
	- installiert coole Software
- Mehr dazu später...

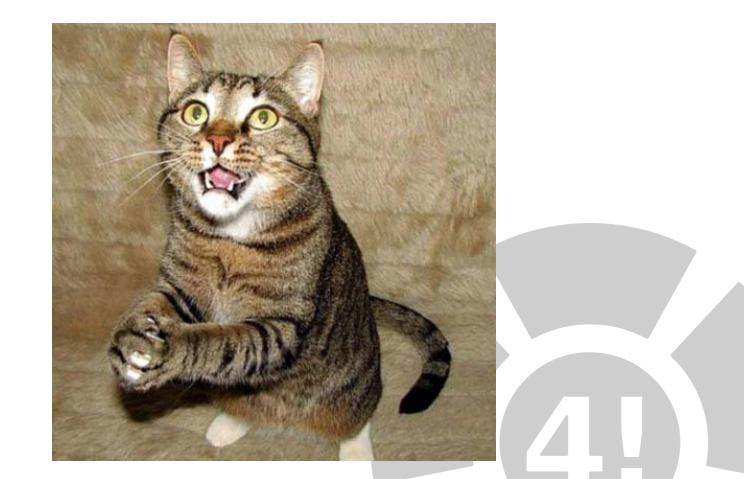

#### Abbildung:

[https://lh3.ggpht.com/-\\_Af-AcddA4Y/T03wIjG4V\\_I/AAAAAAAAbN0/e4khJa2-IKs/s1600/praying-cat22.jpg](https://lh3.ggpht.com/-_Af-AcddA4Y/T03wIjG4V_I/AAAAAAAAbN0/e4khJa2-IKs/s1600/praying-cat22.jpg)

Andreas Hechenberger [Linux Install Party](#page-0-0)

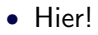

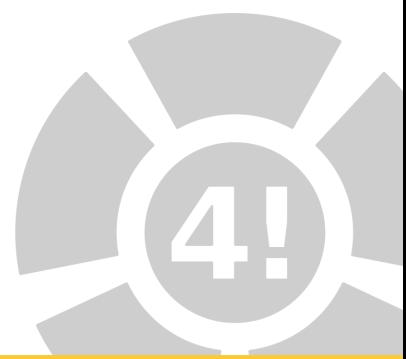

- Hier!
- BeLUG Berliner Linux User Group, jeden Mittwoch 18-22 Uhr, Lehrter Straße 53, Berlin - <http://www.belug.org>

- Hier!
- BeLUG Berliner Linux User Group, jeden Mittwoch 18-22 Uhr, Lehrter Straße 53, Berlin - <http://www.belug.org>
- Internet

- Hier!
- BeLUG Berliner Linux User Group, jeden Mittwoch 18-22 Uhr, Lehrter Straße 53, Berlin - <http://www.belug.org>
- Internet
	- Nach Ubuntu Quantal  $+$  Problem suchen

- Hier!
- BeLUG Berliner Linux User Group, jeden Mittwoch 18-22 Uhr, Lehrter Straße 53, Berlin - <http://www.belug.org>
- Internet
	- Nach Ubuntu Quantal  $+$  Problem suchen
	- <http://www.ubuntuusers.de> (Sehr gutes Wiki!)

- Hier!
- BeLUG Berliner Linux User Group, jeden Mittwoch 18-22 Uhr, Lehrter Straße 53, Berlin - <http://www.belug.org>
- Internet
	- Nach Ubuntu Quantal  $+$  Problem suchen
	- <http://www.ubuntuusers.de> (Sehr gutes Wiki!)
	- <http://www.linuxquestions.org>

- Hier!
- BeLUG Berliner Linux User Group, jeden Mittwoch 18-22 Uhr, Lehrter Straße 53, Berlin - <http://www.belug.org>
- Internet
	- Nach Ubuntu Quantal  $+$  Problem suchen
	- <http://www.ubuntuusers.de> (Sehr gutes Wiki!)
	- <http://www.linuxquestions.org>
	- <http://www.startpage.com>

- Hier!
- BeLUG Berliner Linux User Group, jeden Mittwoch 18-22 Uhr, Lehrter Straße 53, Berlin - <http://www.belug.org>
- Internet
	- Nach Ubuntu Quantal  $+$  Problem suchen
	- <http://www.ubuntuusers.de> (Sehr gutes Wiki!)
	- <http://www.linuxquestions.org>
	- <http://www.startpage.com>
	- <http://www.youtube.com>

Zum stöbern.

- <http://www.thegeekstuff.com>
- <http://www.commandlinefu.com>
- <http://www.linuxjournal.com>
- <http://www.cyberciti.biz>
- <http://linuxundich.de>
- <http://www.freiesmagazin.de>

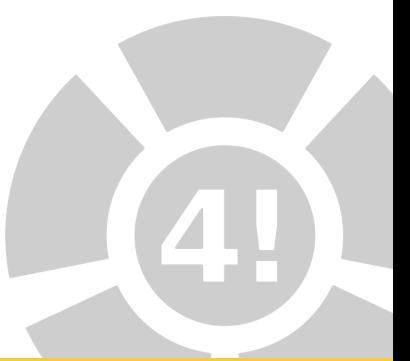

# Danke

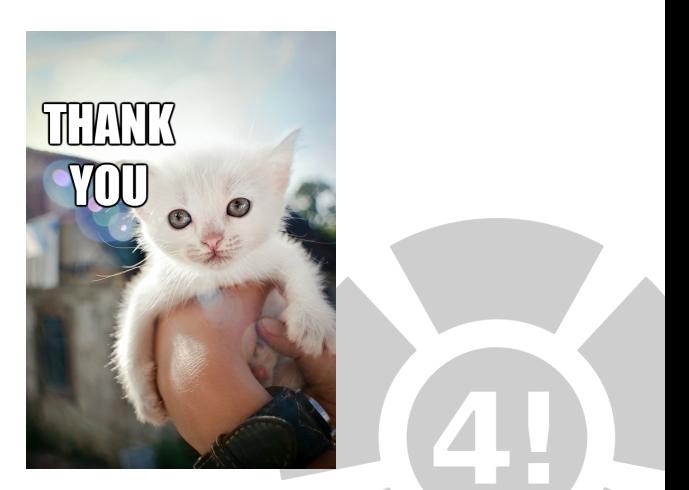

Abbildung: <http://blog.hartz.com/wp-content/uploads/2013/06/adoptacat.png>

Andreas Hechenberger [Linux Install Party](#page-0-0)